#### **Instruction**

#### **Package Contents:**

#### Thanks for choosing BOYA!

The BOYA BY-BMM400 is an omnidirectional conference microphone with speaker, it is specially designed for video-shooting and phone call conference.

Features 12mm(0.5") omnidirectional microphone, it is capable of capturing sound in a 2m(6.6') radius, with 360-degree voice coverage. It's the ideal choice for video conferencing because it can simultaneously pickup all voices within the effective range.

ntegrated built-in amplifier and built-in volume gain control button design, it greatly helps smartphones, tablets, PC to deliver louder sound during phone call/ video conference, make sure everyone could hear the contents from phone call/ video conference, and at the same time,controls the output sound level very conveniently and flexibly under any occasions.

Includes all necessaries cables, BY-BMM400 can work with smartphones, tablets, PC and MP3 player and more. With portable and compact design and the included carry case, you can take BY-BMM400 with you nearly anywhere you go and turn easily any room into a conference facility at any anytime and anywhere.

#### **Features:**

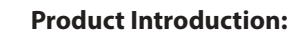

#### **Important**

#### **Maintenance**

#### **Note:**

- 1. It is a great solution for canceling low-frequency noise, placing the mic in a quiet environment. Please don't put the device on the place where approach to electric appliances such as air conditions, computers and fans. Or the rumble and mechanical
- voice may be recorded. 2. Please set the speaker volume at an appropriate level to avoid the
- effect of distortion when the volume at a high level. 3. Some devices are not supported by the microphone, because of
- its insufficient power supply or incompatible system version.

#### - Select BY-BMM400 as sound output.

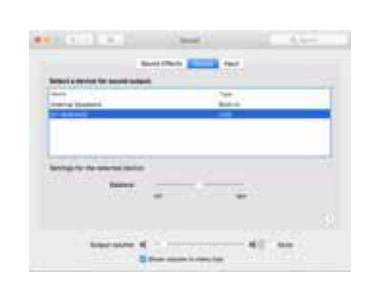

- If you do not intend to use the conference microphone for a long
- period, please remove the cable from it. - Do not touch the microphone while recording, as this will cause
- noise to be recorded. - Do not let the microphone close to high-voltage equipment or to devices that emit strong electromagnetic fields, Otherwise, it may cause the noise to be recorded.
- Do not use or leave the microphone in hot or humid places.

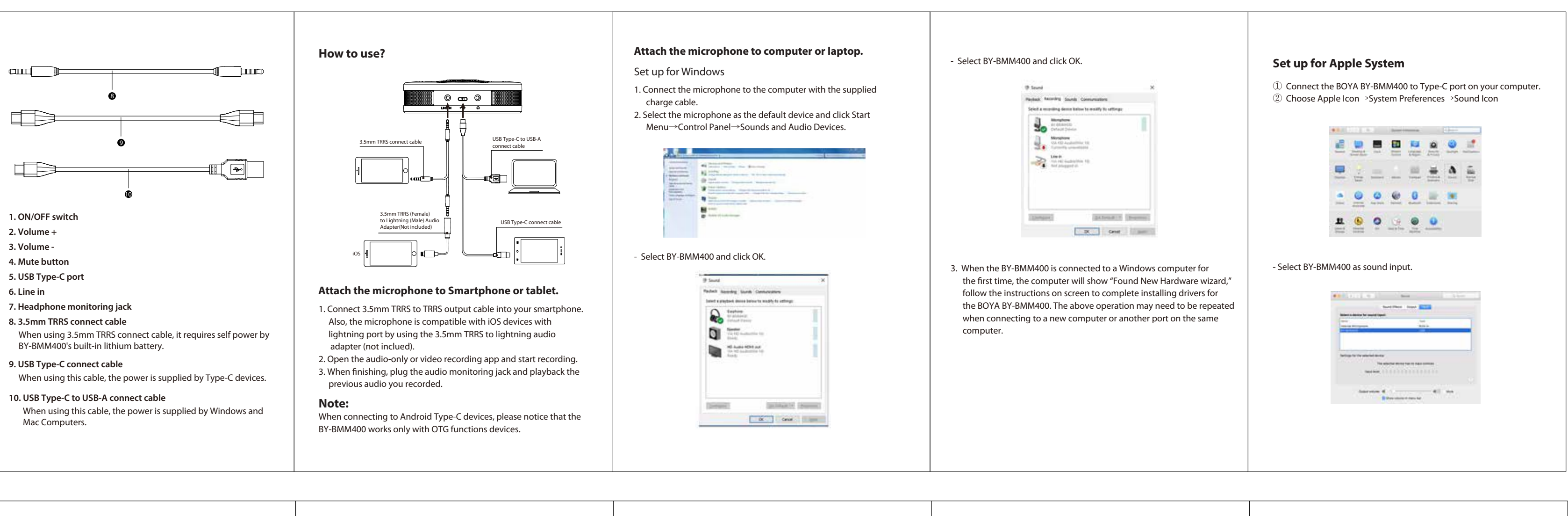

- Do not operate the device with wet hands or feet. - Clean the equipment only in the way described in the instructions
- for use.

- 1. 电源键
- 2. 音量增加键 3. 音量降低键
- 4. 静音按键
- 5. USB Type-C接口 6. 线性输入
- 7. 耳机监听孔
- 8. 3.5mm TRRS 音频输出线
- 
- 
- ·<br>供电(带USB-A接口)

#### - BY-BMM400 microphone - 3.5mm TRRS audio output cable - USB Type-C to USB-A cable - USB Type-C to USB Type-C cable - User manual - Warranty card

Instruction Manual

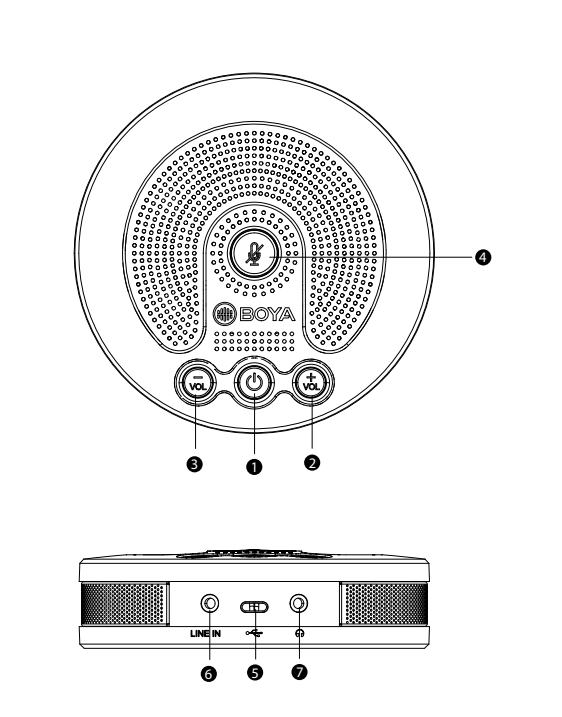

- Compatible with smartphones, tablets, PC and more.
- Ideal for video-shooting and phone call conference
- Omni-directional polar pattern
- Excellent sound quality - Portable and compact design
- Integrated microphone and amplifier
- Pick up sound at 2m(6.6') radius, with 360-degree coverage
- 3.5mm headphone monitoring
- Volume gain control available with blue LED indicator
- Mute function

## **Specifications**

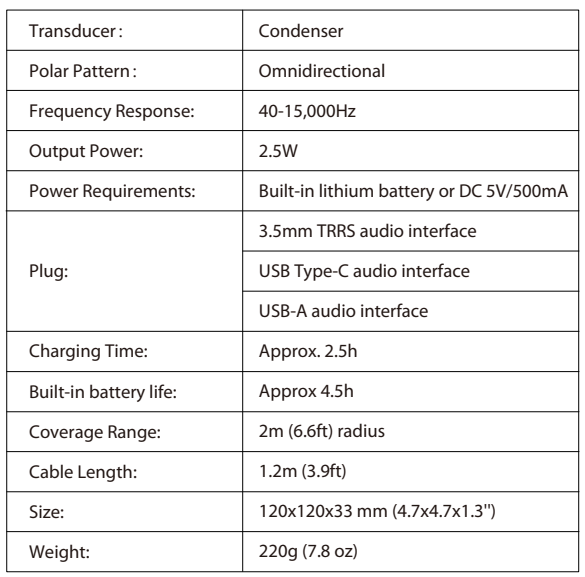

# (iii) BOYA

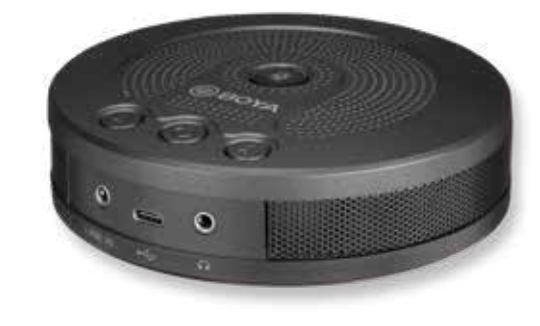

# **BY-BMM400** Conference microphone speaker 全向型会议麦克风

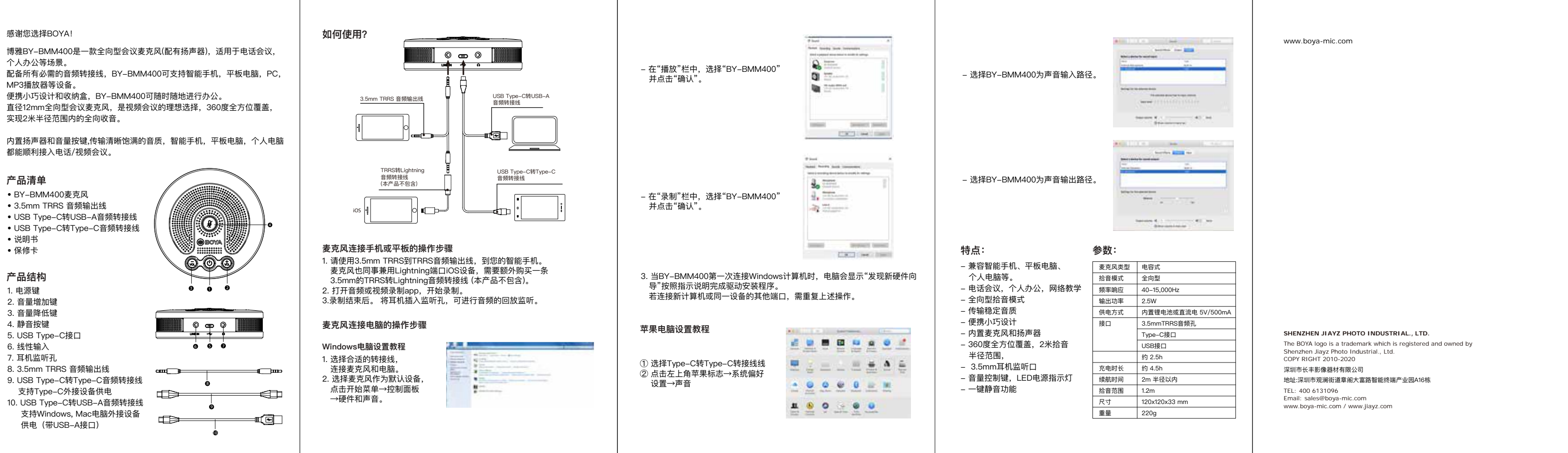

# **产品清单**

### **产品结构**

都能顺利接入电话/视频会议。

- BY-BMM400麦克风
- 
- 
- 说明书 • 保修卡